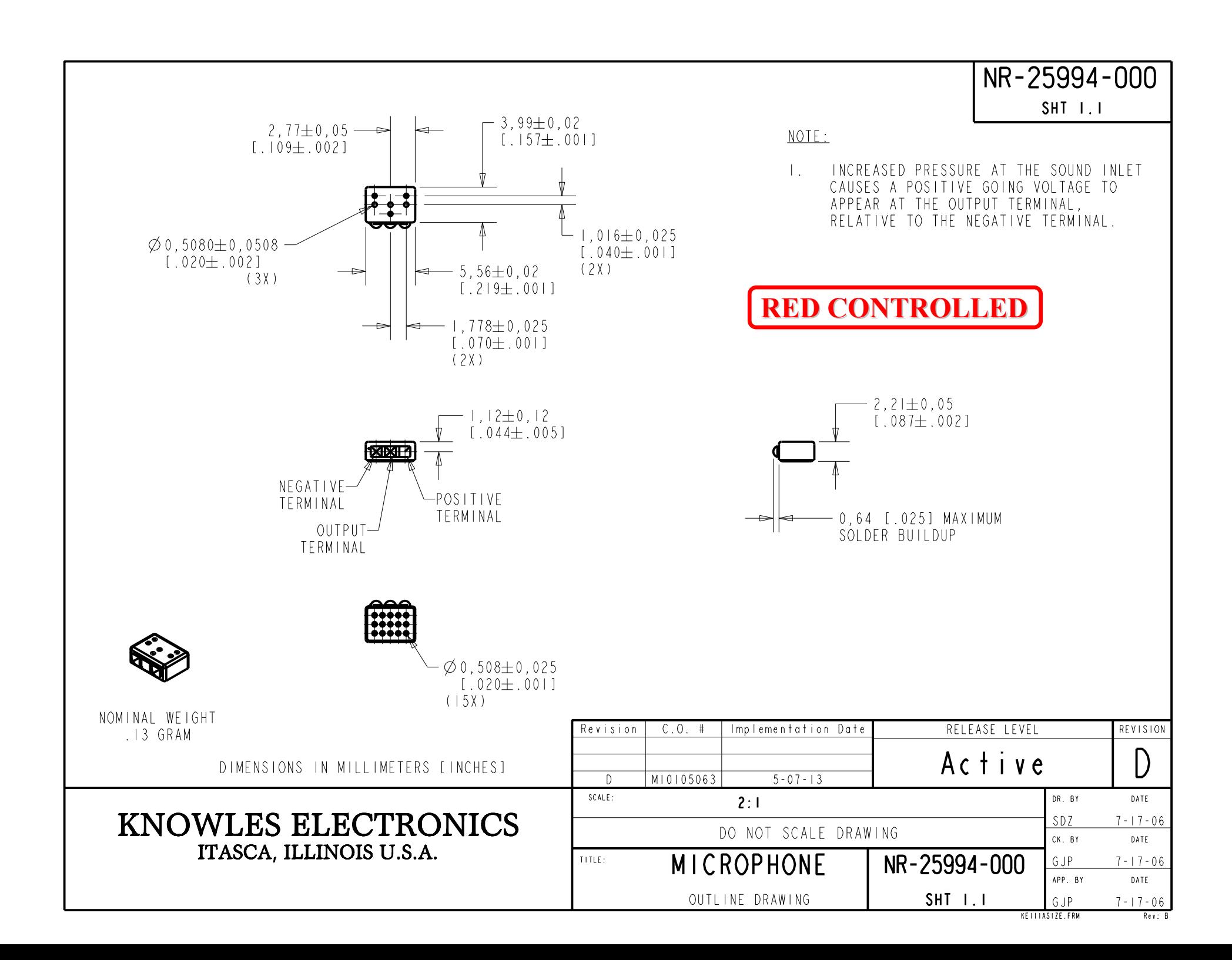

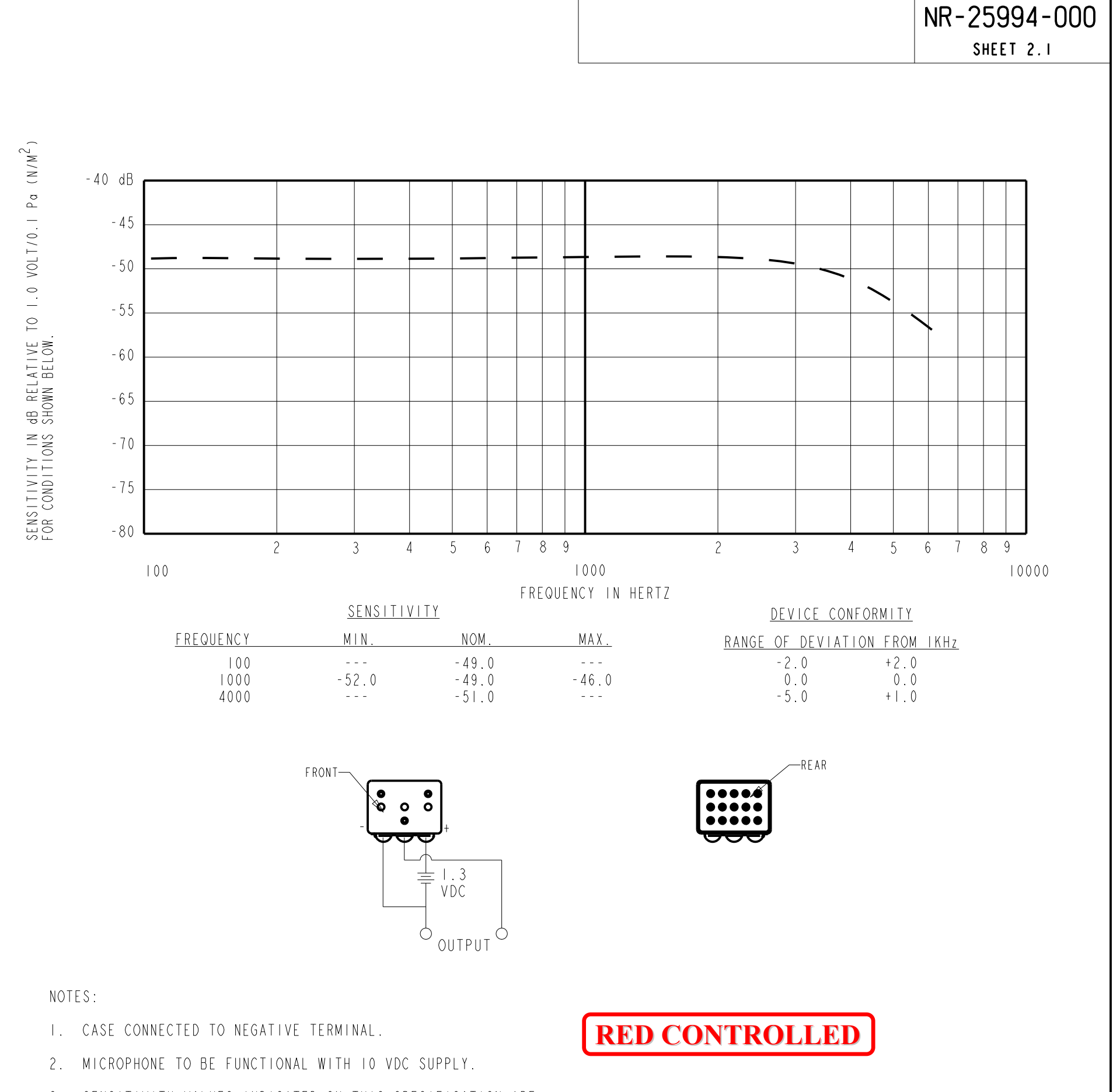

- SENSITIVITY VALUES INDICATED ON THIS SPECIFICATION ARE  $3.$ VALID AT 50% HUMIDITY.
- 4. PRESSURE DIFFERENCE SENSITIVITY TESTED WITH REAR SOUND PORT SEALED TO AIR VOLUME OF AT LEAST 0.5 CC.
- 5. VL SPEC: 0.15 0.90V

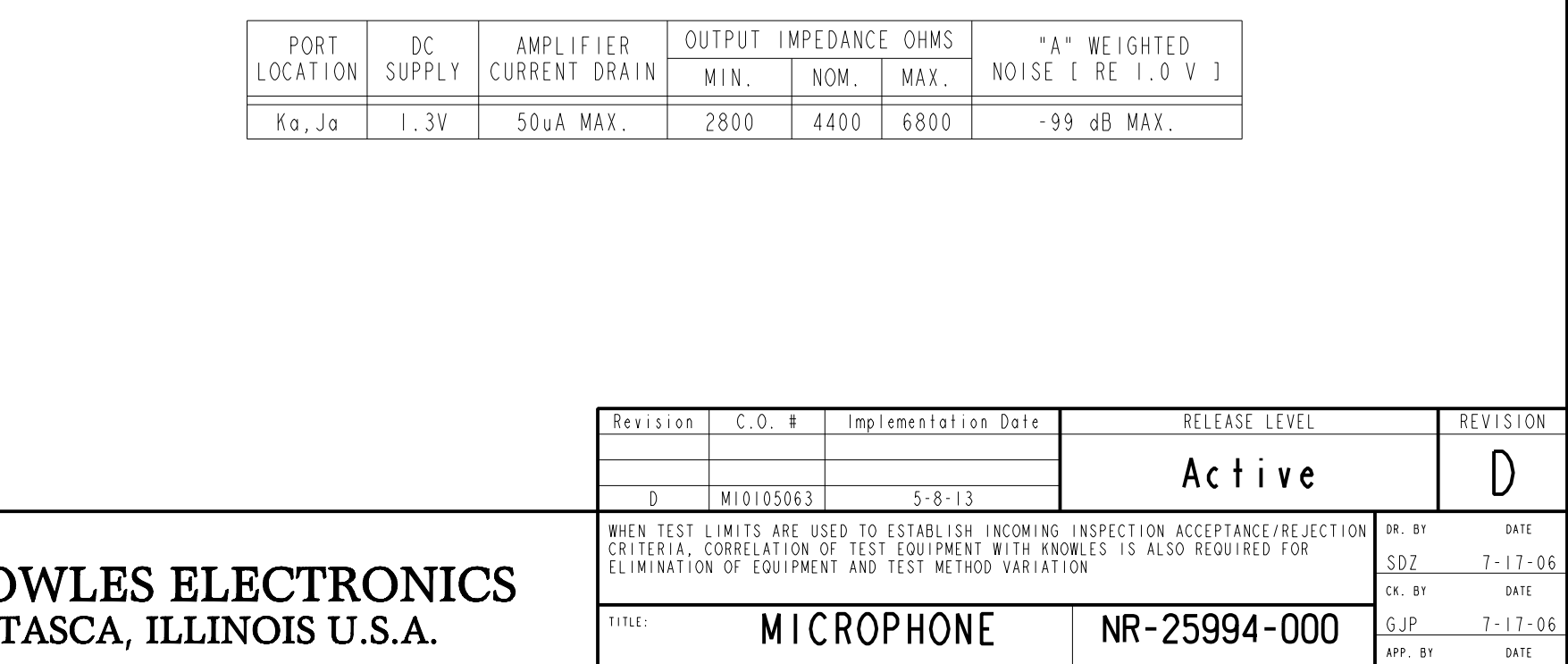

 $GJP$ 

 $7 - 17 - 06$ 

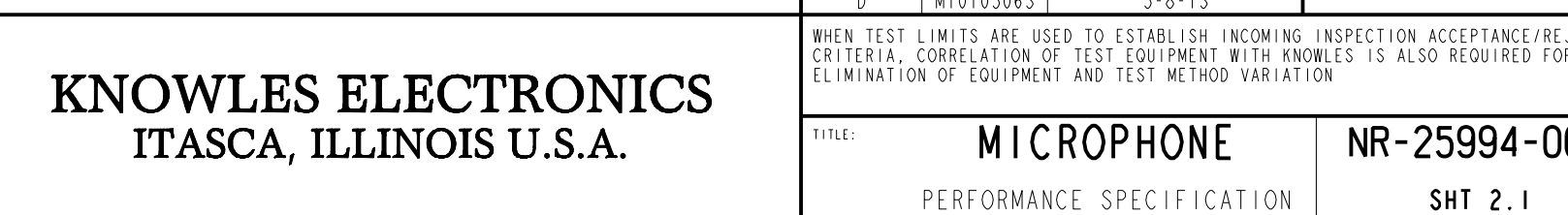

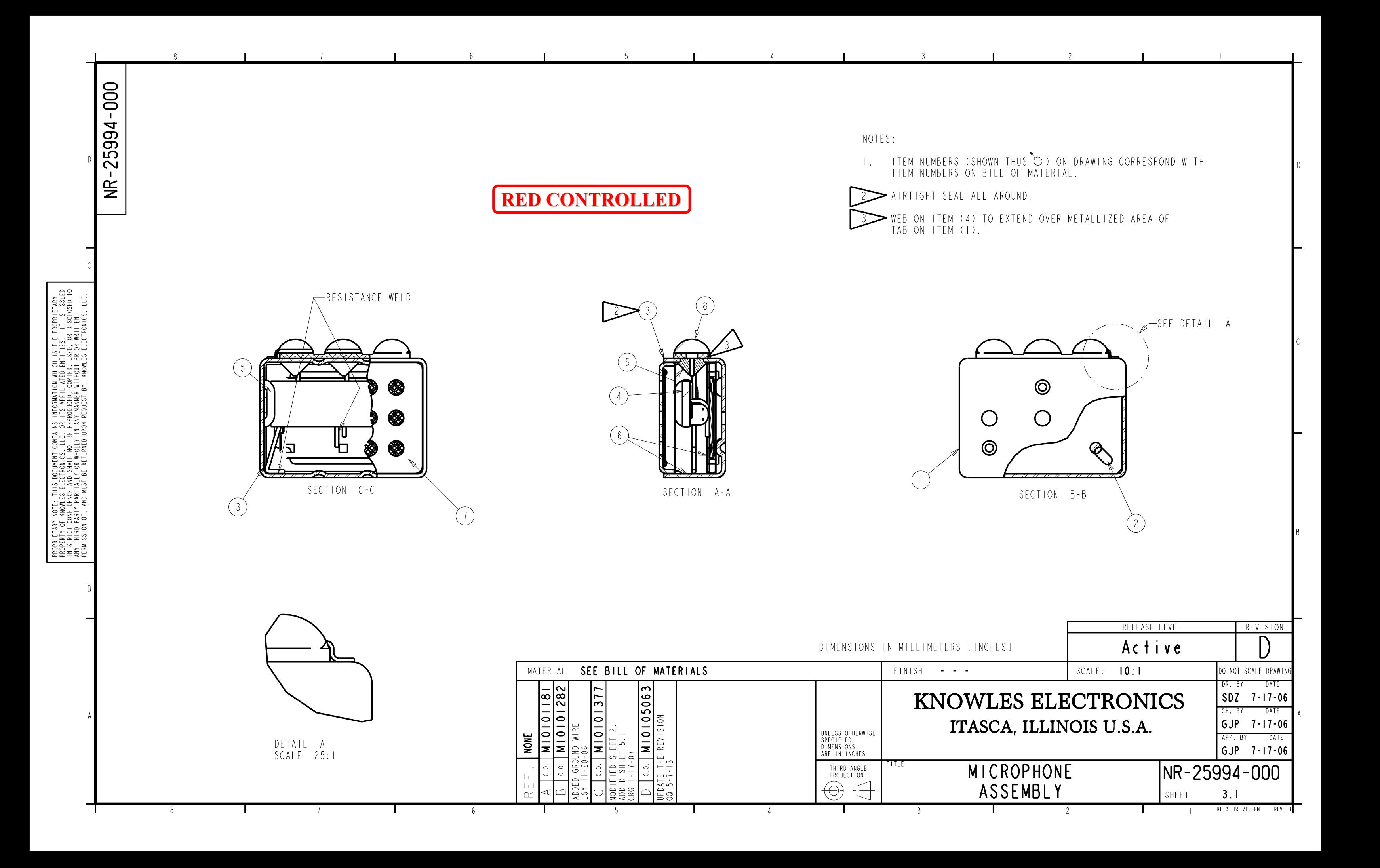

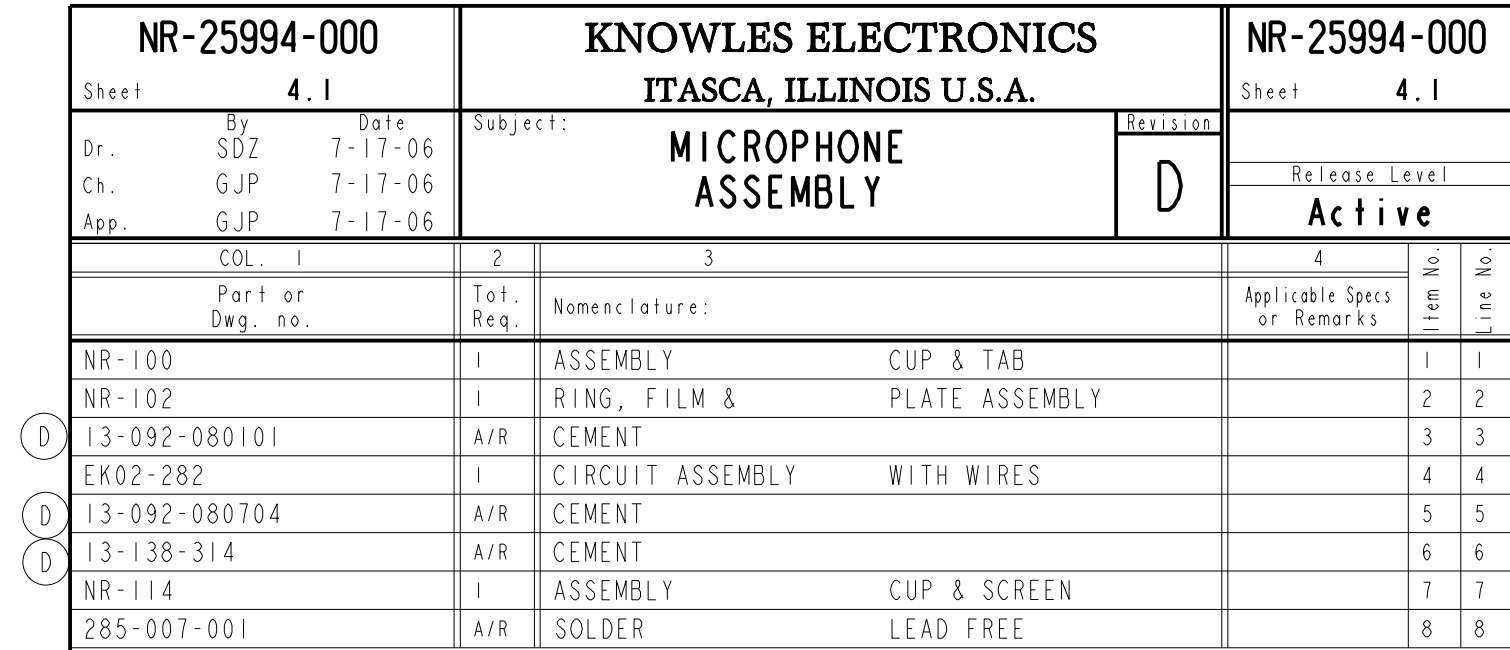

RED CONTROLLED

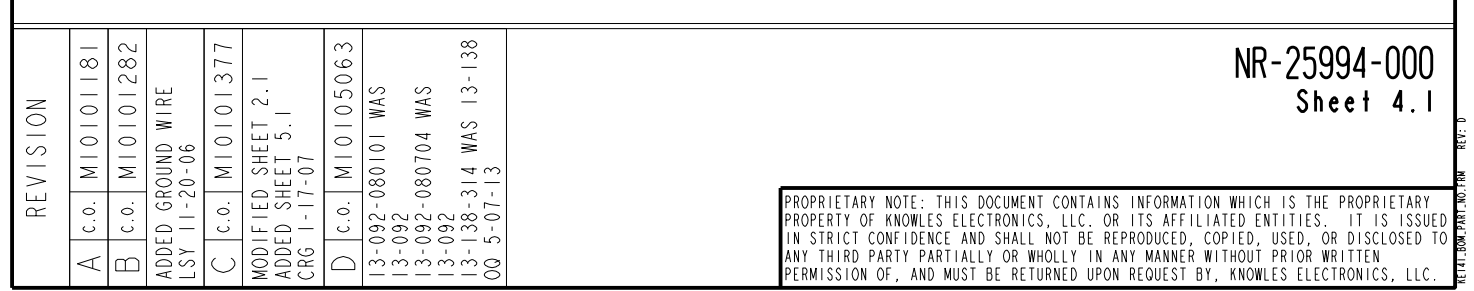

NR-25994-000 SHEET 5.1

PRODUCTION TEST INFORMATION

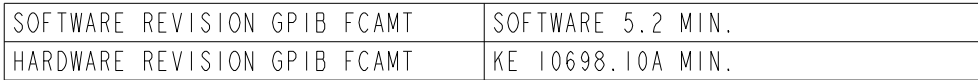

RED CONTROLLED

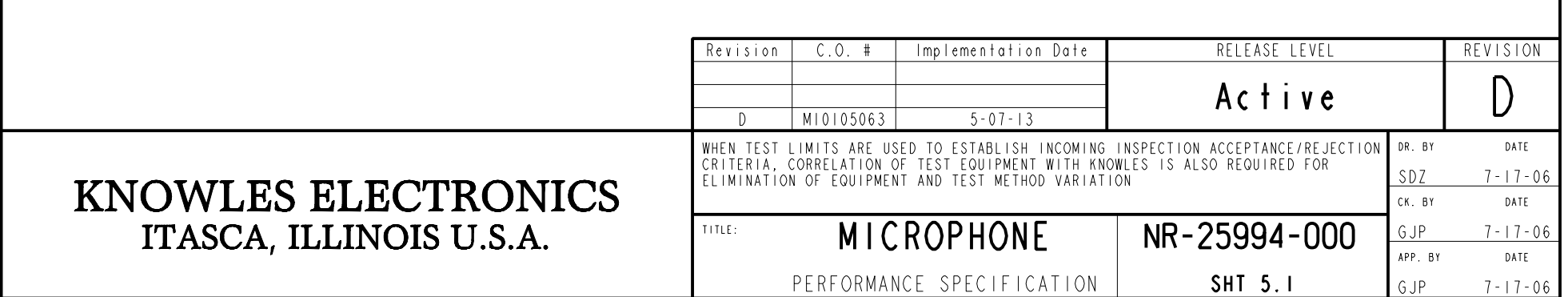